# **Тренировочная работа №2 по ИНФОРМАТИКЕ 9 класс** 30 ноября 2020 года Вариант ИН2090203

Выполнена: ФИО\_\_\_\_\_\_\_\_\_\_\_\_\_\_\_\_\_\_\_\_\_\_\_\_\_\_\_\_\_\_\_\_\_ класс \_\_\_\_\_\_

## **Инструкция по выполнению работы**

Работа по информатике состоит из двух частей, включающих в себя 15 заданий. Часть 1 содержит 10 заданий с кратким ответом; часть 2 содержит 5 заданий, которые необходимо выполнить на компьютере.

На выполнение работы отводится 2 часа 30 минут (150 минут). Вы можете самостоятельно определять время, которое отводите на выполнение заданий, но рекомендуемое время на выполнение заданий части  $1 - 30$  минут, на выполнение заданий части  $2 - 2$  часа (120 минут).

Ответы к заданиям 1–12 записываются в виде числа, слова, последовательности символов или цифр. Ответ запишите в поле ответа в тексте работы.

Результатом выполнения каждого из заданий 13–15 является отдельный файл. Формат файла, его имя и каталог для сохранения Вам сообщат организаторы.

При выполнении заданий можно пользоваться черновиком. **Записи в черновике не учитываются при оценивании работы.**

Баллы, полученные Вами за выполненные задания, суммируются.

Постарайтесь выполнить как можно больше заданий и набрать наибольшее количество баллов.

*Желаем успеха!*

Ответами к заданиям 1-10 являются число, слово, последовательность букв или цифр.

В одной из кодировок Unicode каждый символ кодируется 16 бит. Вова  $\mathbf{1}$ написал текст (в нём нет лишних пробелов):

«Я знаю девять имён мальчиков: Ян, Лев, Иван, Игнат, Леонид, Алексей, Владимир, Александр, Константин».

Ученик удалил из списка одно имя, а также лишние запятые и пробелы – два пробела не должны идти подряд.

При этом размер нового предложения в данной кодировке оказался на 16 байт меньше, чем размер исходного предложения. Напишите в ответе вычеркнутое имя.

Ответ:

 $\overline{2}$ Ваня шифрует русские слова, записывая вместо каждой буквы её номер в алфавите (без пробелов). Номера букв даны в таблице.

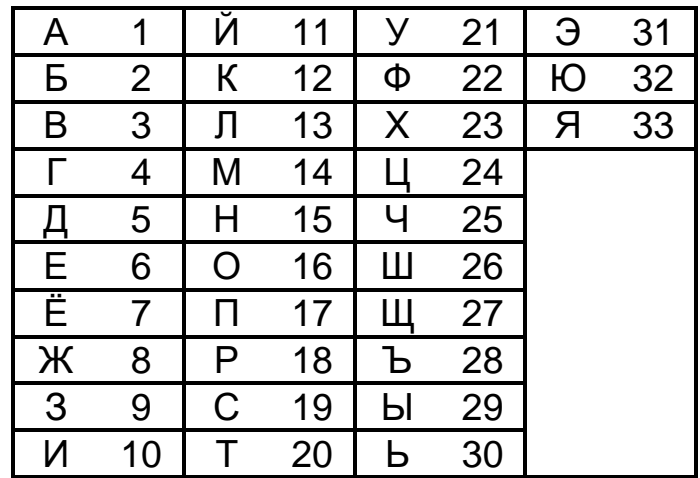

Некоторые шифровки можно расшифровать несколькими способами. Например, 311333 может означать «ВАЛЯ», может - «ЭЛЯ», а может -«BAABBB».

Даны четыре шифровки:

Только одна из них расшифровывается единственным способом. Найдите её и расшифруйте. Получившееся слово запишите в качестве ответа.

Ответ: на последните село в село в село в село в село в село в село в село в село в село в село в село в село в

<sup>©</sup> СтатГрад 2020-2021 уч. г. Публикация в интернете или печатных изданиях без письменного согласия СтатГрад запрещена

#### $3<sup>1</sup>$ Напишите число х, для которого ЛОЖНО высказывание: HE  $(X < 9)$  *HJIH*  $(X < 8)$ ?

Между населёнными пунктами А, В, С, D, Е построены дороги,  $\overline{\mathbf{4}}$ протяжённость которых приведена в таблице.

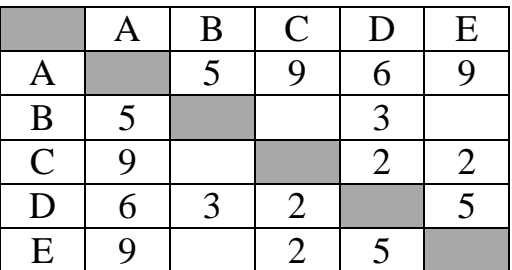

Определите длину кратчайшего пути между пунктами В и Е, проходящего через пункт D. Передвигаться можно только по дорогам, указанным в таблице.

Ответ: что с последните сега с последните сега с последните сега с последните сега с последните сега с последните с

У исполнителя Вычислитель две команды, которым присвоены номера:

### 1. умножь на  $$

### 2. прибавь 3

 $5<sup>5</sup>$ 

 $(b -$ неизвестное натуральное число).

Первая из них увеличивает число на экране в  $b$  раз, вторая увеличивает его на 3. Известно, что программа 22212 переводит число 5 в число 59. Определите значение b.

OTBeT:

Ниже приведена программа, записанная на пяти языках программирования.

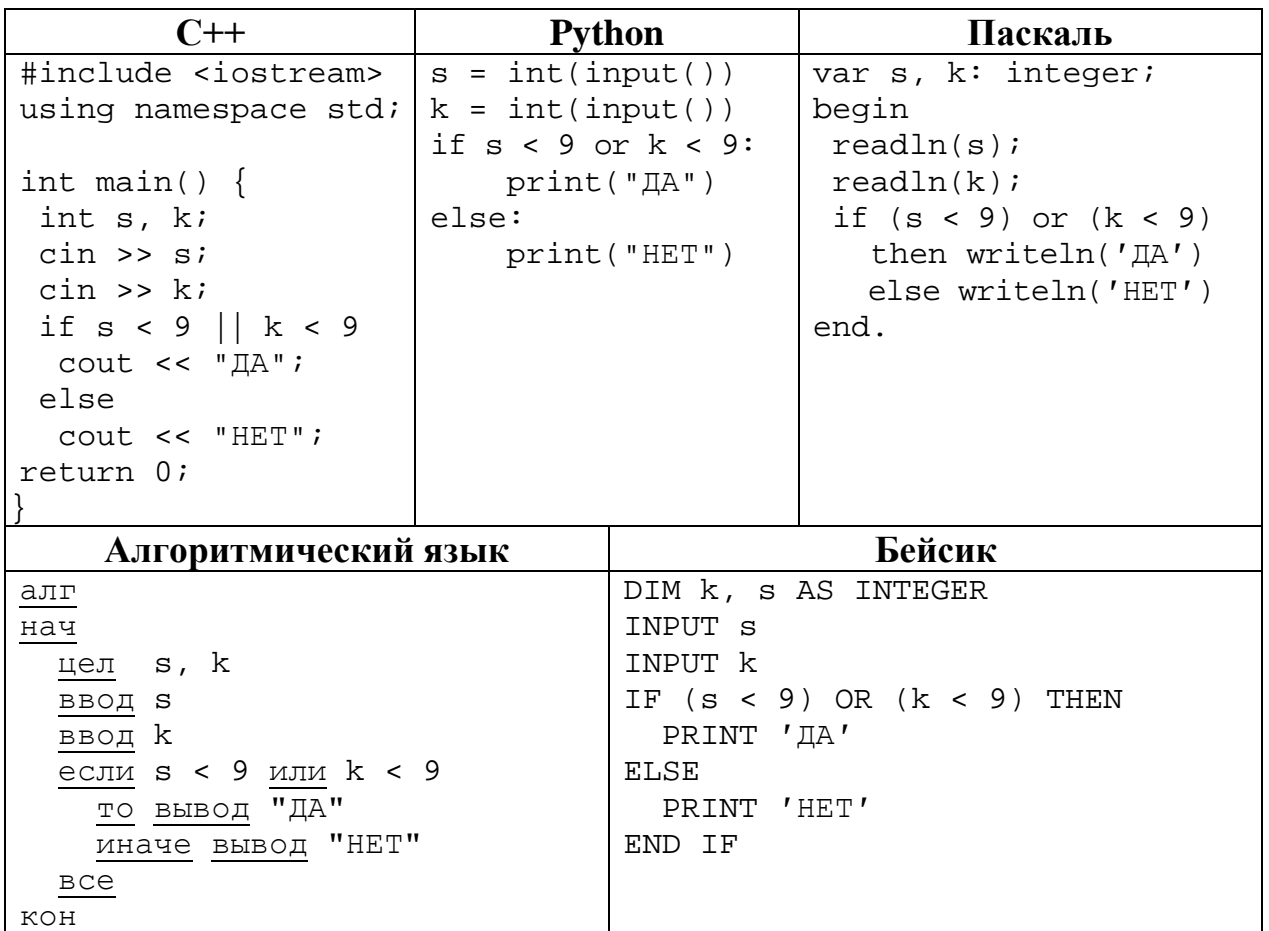

Было проведено 9 запусков программы, при которых в качестве значений переменных *s и k* вводились следующие пары чисел:

 $(10, 12)$ ;  $(8, -10)$ ;  $(16, 2)$ ;  $(-5, -5)$ ;  $(13, 9)$ ;  $(-10, 12)$ ;  $(-10, -2)$ ;  $(14, 1)$ ;  $(20, 15)$ . Сколько было запусков, при которых программа напечатала «ДА»?

Ответ: что современно собора в собора в собора в собора в собора в собора в собора в собора в собора в собора в собора в собора в собора в собора в собора в собора в собора в собора в собора в собора в собора в собора в со

 $\overline{7}$ 

6

Доступ к файлу sotr.pdf, находящемуся на сервере org.net, осуществляется по протоколу https. Фрагменты адреса файла закодированы цифрами от 1 до 7. Запишите последовательность этих цифр, кодирующую адрес указанного файла в сети Интернет.

- $1)$ .pdf
- 2) sotr
- $3)$  ://
- $4)$  .net
- $5)$  org
- 6) https
- $7) /$

Ответ:

# В языке запросов поискового сервера для обозначения логической операции «ИЛИ» используется символ « $|$ », а для логической операции «И» – символ «&».

В таблице приведены запросы и количество найденных по ним страниц некоторого сегмента сети Интернет.

Считается, что все запросы выполнялись практически одновременно, так что набор страниц, содержащих все искомые слова, не изменялся за время выполнения запросов.

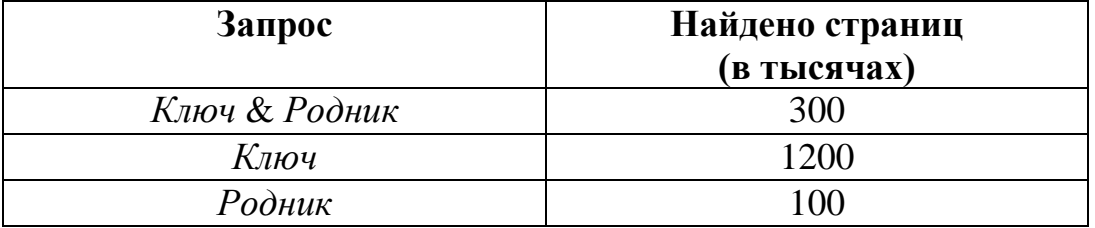

Какое количество страниц (в тысячах) будет найдено по запросу Ключ | Родник?

Ответ: на последните село в село в село в село в село в село в село в село в село в село в село в село в село в

На рисунке – схема дорог, связывающих города А, Б, В, Г, Д, Е, Ж, З, И, К и Л. По каждой дороге можно двигаться только в одном направлении, указанном стрелкой. Сколько существует различных путей из города А в город Л?

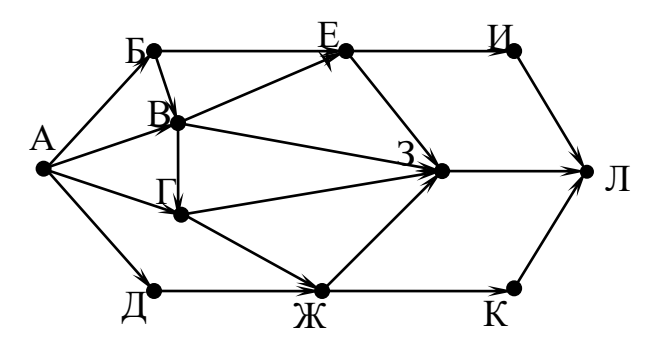

OTBeT:

10

 $\boldsymbol{9}$ 

8

Переведите число 155 из десятичной системы счисления в двоичную систему счисления. Сколько единиц содержит полученное число? В ответе укажите одно число - количество единиц.

OTBeT:

## **Часть 2**

*Задания этой части (11–15) выполняются на компьютере. Ответом к заданиям 11, 12 является слово или число. Результатом выполнения заданий 13–15 является отдельный файл (для одного задания – один файл). Формат файла, его имя и каталог для сохранения Вам сообщат организаторы.*

В одном из произведений Н.В. Гоголя, текст которого приведён в подкаталоге **Гоголь,** упоминается казак Свербыгуз. С помощью поисковых средств операционной системы и текстового редактора выясните его имя. **11**

Ответ: \_\_\_\_\_\_\_\_\_\_\_\_\_\_\_\_\_\_\_\_\_\_\_\_\_\_\_.

Сколько файлов с расширением .html содержится в подкаталогах каталога **Поэзия**? В ответе укажите только число. **12**

 $O$ твет:

*Выберите ОДНО из предложенных ниже заданий: 13.1 или 13.2.*

**13.1**

Используя информацию и иллюстративный материал, содержащийся в каталоге **Петергоф**, создайте презентацию из **трёх** слайдов на тему «Фонтаны Петергофа».

В презентации должны содержаться **краткие иллюстрированные** сведения о различных фонтанах. Все слайды должны быть выполнены в едином стиле, каждый слайд должен быть озаглавлен.

Презентацию сохраните в файле, имя которого Вам сообщат организаторы.

#### **Требования к оформлению презентации**

- 1. Ровно три слайда без анимации. Параметры страницы (слайда): экран (16 : 9), ориентация альбомная.
- 2. Содержание, структура, форматирование шрифта и размещение изображений на слайдах:
	- первый слайд титульный, с названием презентации; в подзаголовке титульного слайда в качестве информации об авторе презентации указывается идентификационный номер учащегося;
	- второй слайд информация в соответствии с заданием, размещённая по образцу на рисунке макета слайда 2:
		- заголовок слайда;
		- два блока текста;
		- два изображения;